## **Mūsų klientai**

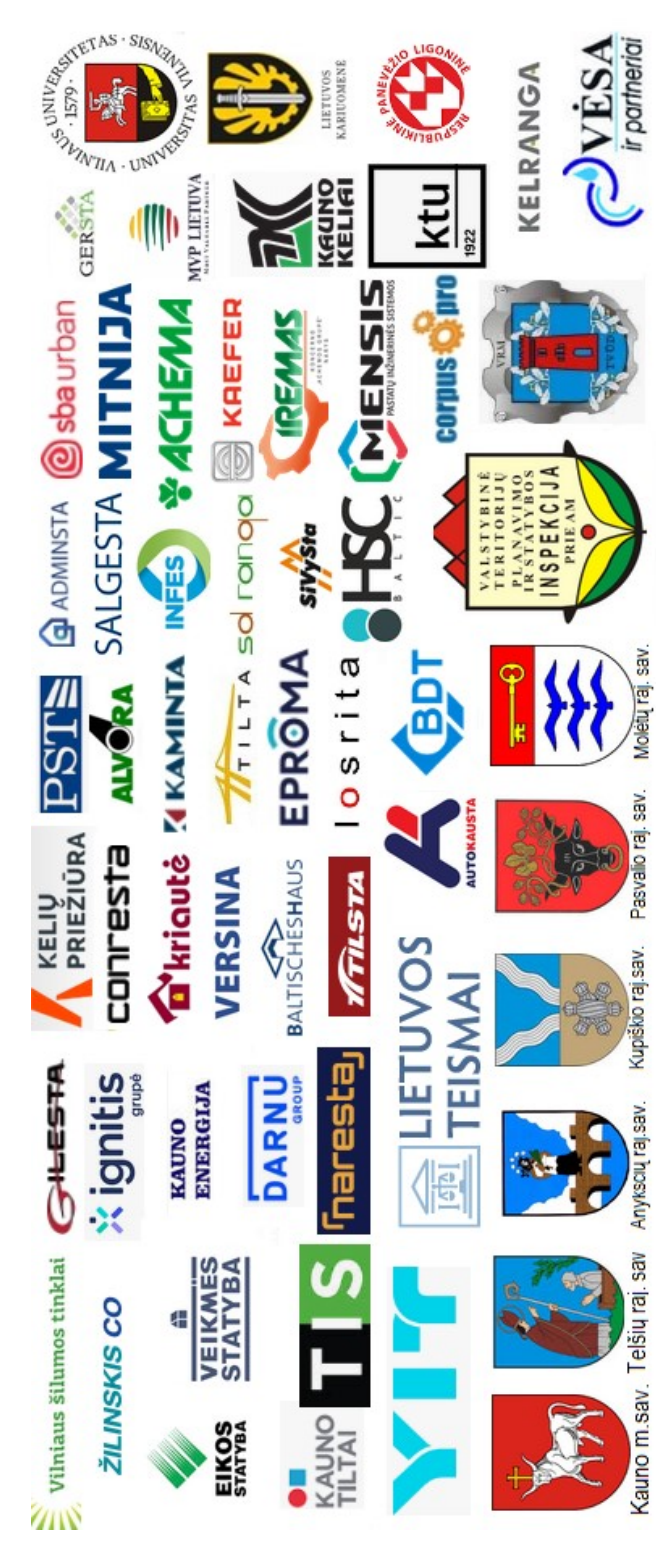

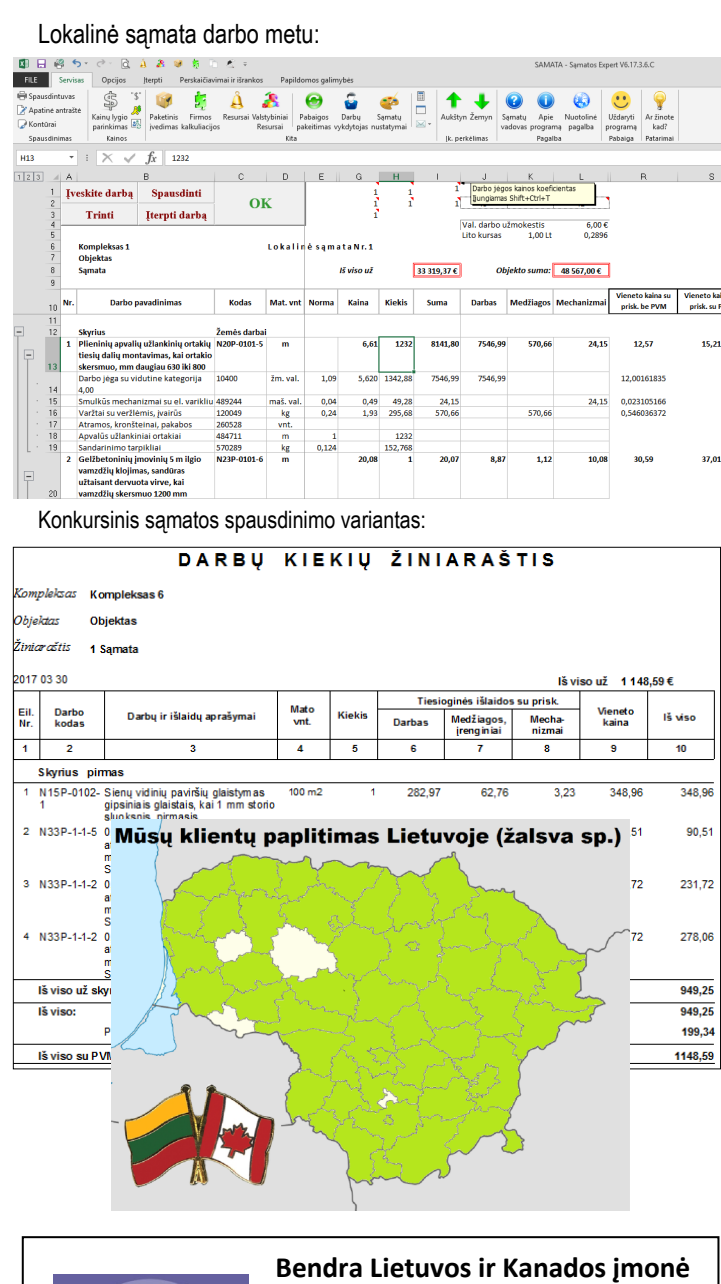

**UAB "ASTERA"** Totorių g. 22-2, 01121 Vilnius Tel.: (8 5) 268 5492 **ASTER** El. paštas: [vadyba@astera.lt](mailto:vadyba@astera.lt) www.astera.lt

Bendra Lietuvos ir Kanados įmonė **UAB "ASTERA"**

Kompiuterinė sąmatų skaičiavimo programa

## **Sąmatos Expert V6**

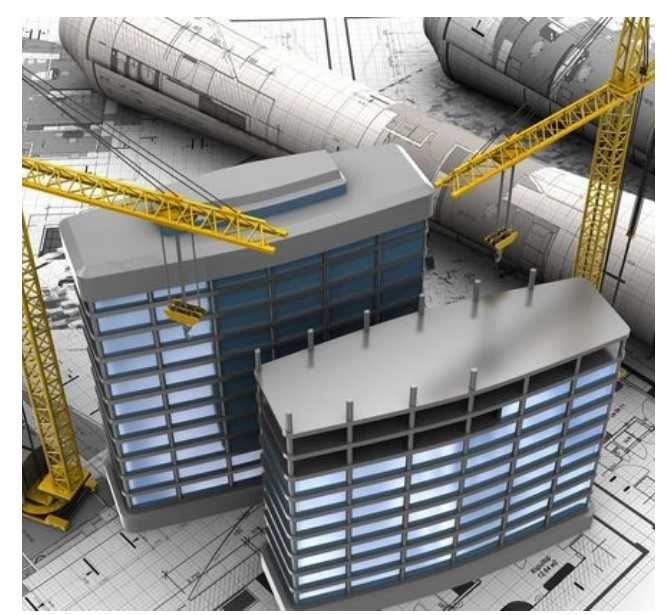

GREITIS CREITIS<br>LENGVUMAS PAPRASTUMAS

> Tel.: (8 5) 268 5492 **Vilnius**

## **Apie programą**

UAB "Astera" sąmatų programa kompiuterinė sąmatų programa, veikianti MS Excel aplinkoje. Sąmatos saugomos MS Excel lentelių formate (.XLSX), todėl jas galima nukopijuoti į bet kurį kompiuterį, kuriame yra MS Excel, ir redaguoti bei spausdinti net be sąmatų programos. MS Excel terpė suteikia vartotojui didžiulę laisvę ir nepalyginamą lankstumą, patogumą ir greitį redaguojant sąmatas, paprastą ir efektyvų valdymą, lengvą įsisavinimą ir greitą išmokimą. Visa tai padidina darbo našumą ir sutaupo laiko.

## **Sąmatos Expert V6**

"Sąmatos Expert V6" – tai pats naujausias kūrinys, pilnai priderintas darbui su **Microsoft Excel 2007 - 2019 (32/64 bit) ir Office 365 (32/64 bit)**. Šioje versijoje realizuoti moderniausi sprendimai, integruoti naujausi moduliai, naudojant šiuolaikiškas "C Sharp" programavimo technologijas.

- Visos reikalingos pagrindinės galimybės sąmatoms, aktams, įvairioms formoms ir žiniaraščiams kurti, redaguoti, spausdinti ir saugoti.
- Patogus sąmatos redagavimas: pakeitus kiekį, normą ar vieneto kainą, iš karto matomas rezultatas, yra galimybė keisti skaičiaus tikslumą (didinti ar mažinti skaitmenų po kablelio skaičių), keisti šriftą, jo spalvą bei dydį, keisti ląstelės fono ar šrifto spalvą, paslėpti parinktus stulpelius ar eilutes ir kt.
- Vieneto kaina sąmatoje matoma iškart tiek su galūnės procentų priskaičiavimais, tiek be priskaičiavimų, ir ji gyvybinga — iškart keičiasi keičiant kainą.
- Sąmatų importas iš DBF formato ir eksportas į DBF formatą.
- Sumos privedimo galimybė, proporcingai sumą paskirstant medžiagoms, mechanizmams, įrenginiams arba/ir darbo jėgai. Privesti galima tiek galutinę sumą, tiek vieno darbo sumą, tiek darbo su priskaitymais sumą.
- Perskaičiavimas bet kuria pasaulio valiuta.
- Galimybė sukurti ir naudoti savo darbų ir resursų bazes.
- Modulis "Mano kaina" (tai galimybė turėti savo kainų lygį bet kuriam resursui).

• Ikainių įvedimo modulis, kuriame iškart viename lange matosi darbų grupių pavadinimai, įkainiai, resursai, kainos, darbų sudėtis. **Žaibiško greičio** paieška pagal bet kokius žodžių ar kodo fragmentus (ar keletą fragmentų) visoje normatyvinėje bazėje:

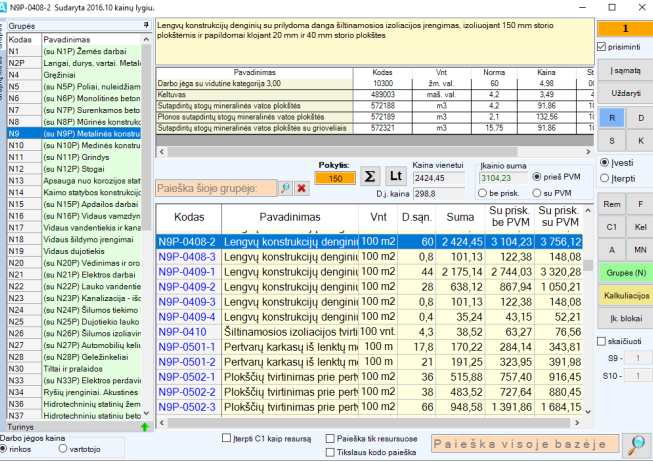

- Normatyvinę bazę sudaro visi darbų rinkiniai, kurie įregistruoti LR Aplinkos ministerijos įsteigtoje valstybės įmonėje "Statybos produkcijos sertifikavimo centras" (SPSC), taip pat LAKD prie LR Susisiekimo ministerijos bei Kultūros paveldo departamento prie LR Kultūros ministerijos patvirtinti normatyvai. Tai statybos (N), remonto (R), restauracinių (A), kelininkų (K), kelių priežiūros (KP), sustambintų (F, FPA), melioratorių (MN, MN\*P, ML), jūrinių (E), povandeninių (H), paleidimo-derinimo (D) ir kt. darbų rinkiniai.
- Modernus ir funkcionalus sąmatų sąrašų langas, kuriame galima nuspalvinti norimą objektą ar sąmatą norima spalva, matyti aktų skaičių ir jų sumas, filtruoti pagal kompleksų sukūrimo metus arba pavadinimą:

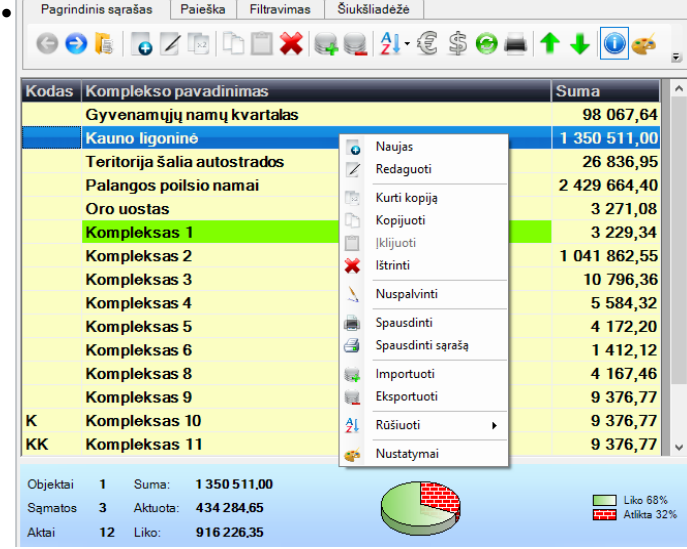

- Modulis "SamTik" (normų ir kainų tikrinimas) palygina sąmatoje esančias įkainių normas ir kainas su normatyvinės bazės normomis ir kainomis bei parodo pranešimus (komentarus) apie atliktus pakeitimus.
- Galimybė įterpti procentų galūnę po kiekvieno skyriaus.
- Galimybė keisti sąmatos, aktų ir visų kitų formų šablonus, pvz., įklijuoti įmonės logotipą ar užrašą "Suderinta".
- Lokalinių sąmatų langelių apsauga nuo Excel formulių išgadinimo, pvz. įrašius resurso kiekį (ištrynus formulę), automatiškai bus apskaičiuota resurso norma, o kiekio formulė atsistatys.
- Greitas naujos sąmatos sukūrimas (įtraukimas į sąrašus) vienu mygtuko paspaudimu.
- Galima kopijuoti įkainius iš kitų sąmatų. Sąmatų kopijavimo langas:

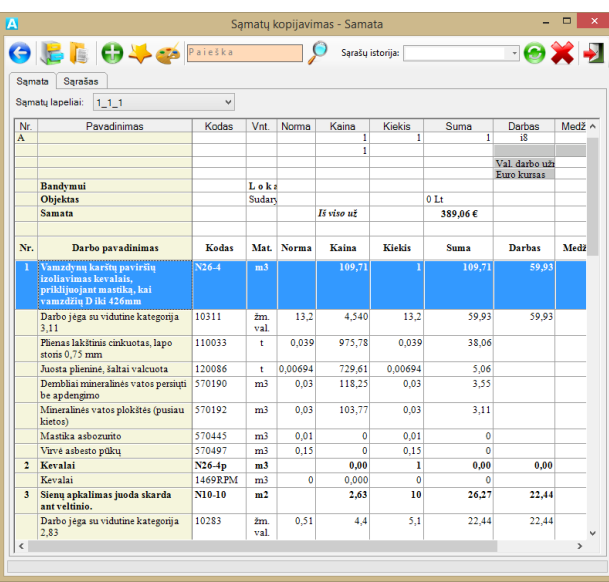

- Per vieną mėnesį galima sudaryti iki 31 akto, aktuoti procentaliai nuo sąmatinio arba likutinio kiekio.
- Sankaupinis žurnalas, rodantis visus visus mėnesius, kuriais buvo aktuojama, matosi kiekiai ir sumos visiems sąmatiniams normatyvams.
- Viso komplekso (ar objekto) sąmatų spausdinimas arba saugojimas į PDF failo formatą vienu mygtuko paspaudimu tiek konkursiniam, tiek išplėstiniam su resursais variantui.
- Profesionalus sąmatų išvertimas į anglų ir rusų kalbas.